El ejercicio consiste en escribir el texto que aparece a continuación y, aplicarle la alineación necesaria a las distintas celdas para obtener el mismo resultado.

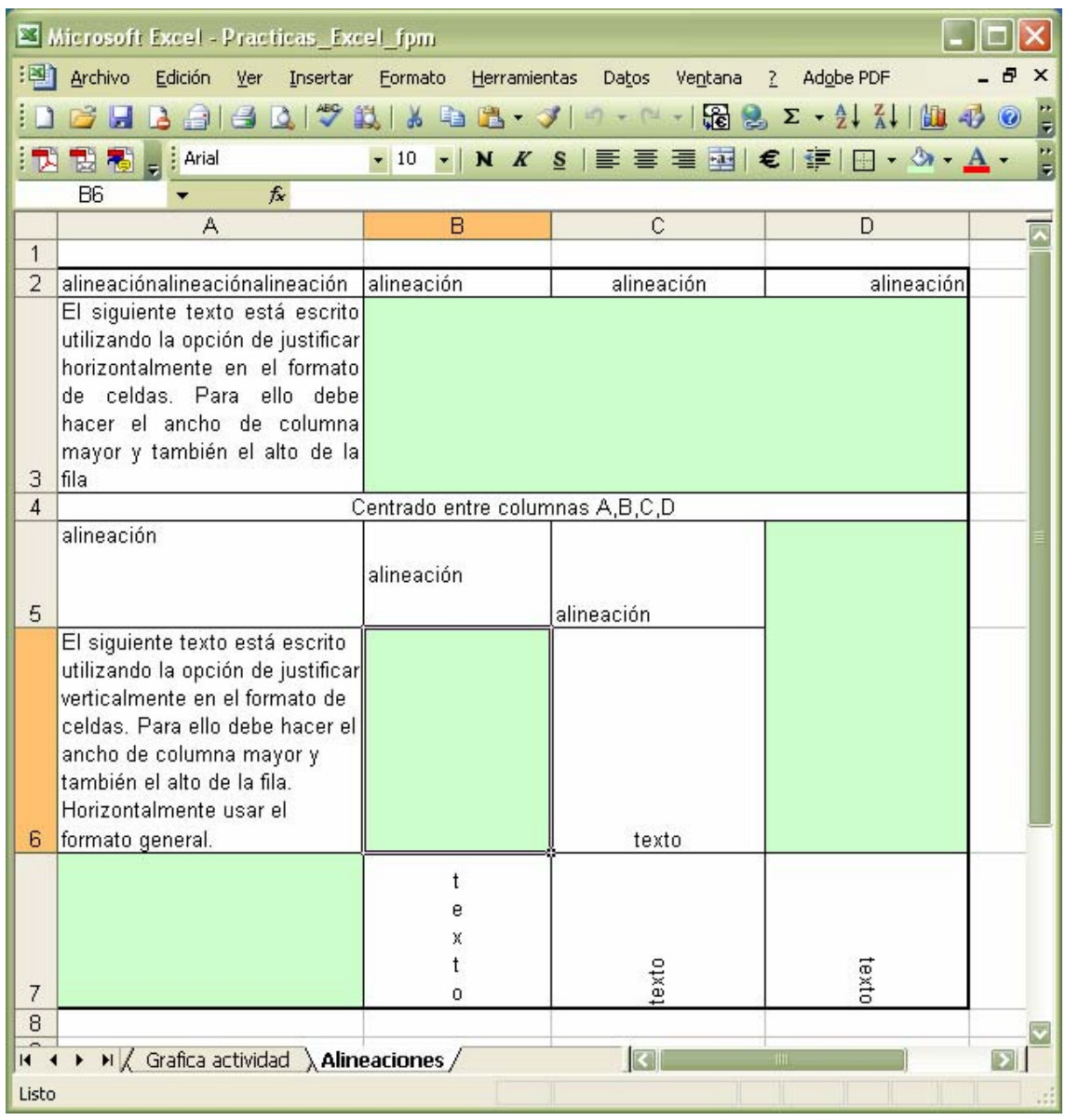